# **eole-genconfig - Demande #12270**

# **Étudier les traceback présents dans les logs eoleflask**

01/07/2015 15:46 - Joël Cuissinat

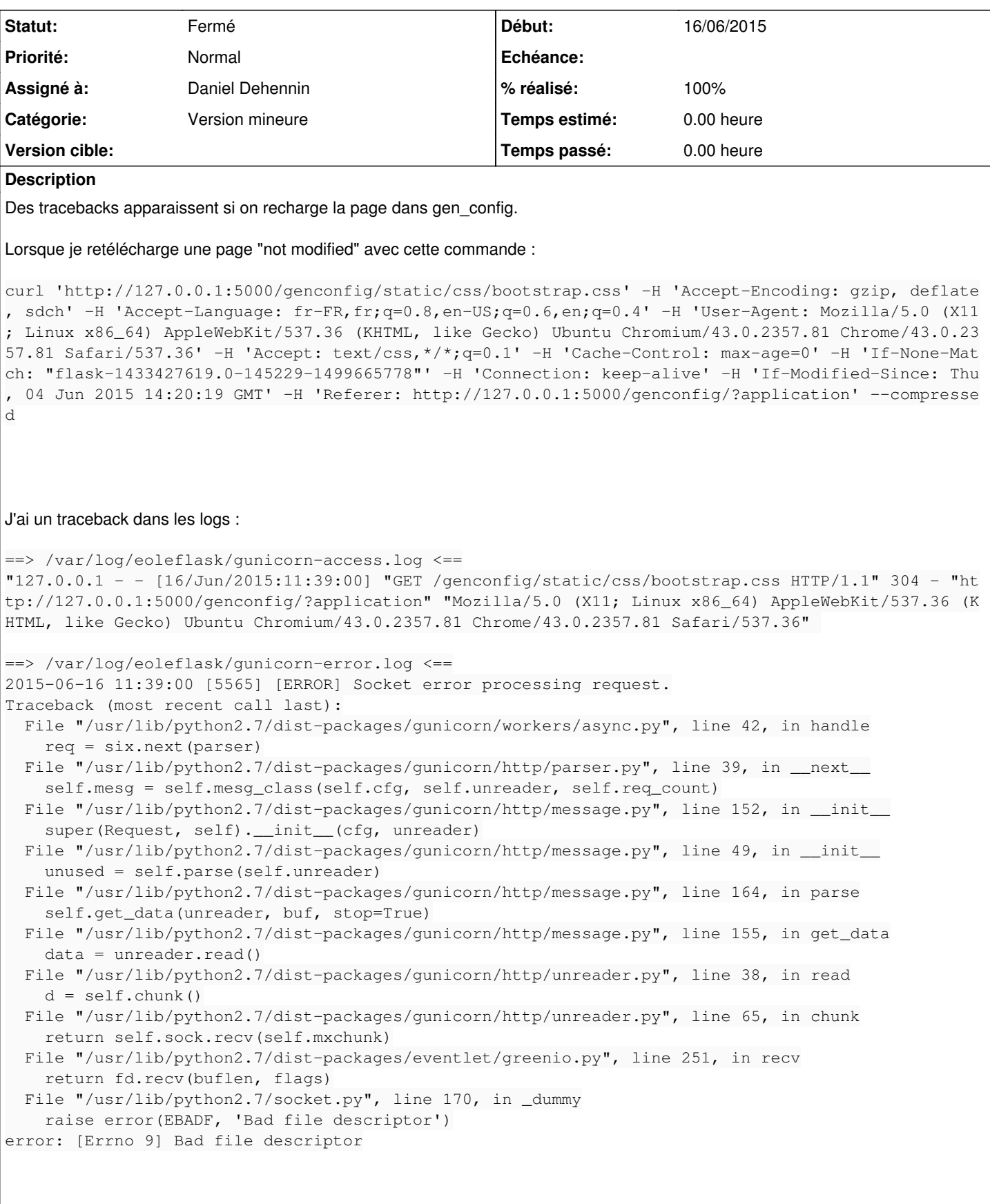

Tâche # 11995: error: [Errno 9] Bad file descriptor **Fermé**

#### **#1 - 02/11/2015 15:06 - Scrum Master**

*- Release mis à EOLE 2.4.2.1*

## **#2 - 06/11/2015 11:53 - Scrum Master**

*- Description mis à jour*

## **#3 - 13/11/2015 14:49 - Emmanuel GARETTE**

*- Tracker changé de Scénario à Proposition Scénario*

*- Catégorie mis à Version mineure*

Le problème existe toujours en 2.5.

Pour reproduire, lancer la commande "gen\_config" et faire "crtl-r" pour recharger la page.

## **#4 - 13/11/2015 14:54 - Emmanuel GARETTE**

*- Description mis à jour*

#### **#5 - 17/11/2015 16:59 - Scrum Master**

*- Description mis à jour*

#### **#6 - 17/11/2015 17:01 - Scrum Master**

*- Tracker changé de Proposition Scénario à Demande*

Recompiler Gunicorn ?

## **#7 - 18/11/2015 10:12 - Scrum Master**

*- Assigné à mis à Daniel Dehennin*

Faire une remontée Launchpad

Compléter la page ici : <https://dev-eole.ac-dijon.fr/projects/modules-eole/wiki/ContributionsExterieures> pour pouvoir réaliser [#13343](https://dev-eole.ac-dijon.fr/issues/13343)

## **#8 - 18/11/2015 11:29 - Daniel Dehennin**

Demande [launchpad:1517397](https://bugs.launchpad.net/bugs/1517397) ouverte.

Si nous recompilons le paquet, nous devrons suivre les mises à jour pendant toute la vie de la distribution Trusty Tahr.

#### **#9 - 19/11/2015 10:11 - Scrum Master**

On assume les tracebacks (pour ne pas maintenir le paquet gunicorn).

Nous attendons une éventuelle correction Ubuntu.

Mettre l'information dans la page errata.

## **#10 - 19/11/2015 13:37 - Daniel Dehennin**

*- Statut changé de Nouveau à Fermé*

## **ERRATA**

Des tracebacks apparaissent dans les journaux **gunicorn** lors des requêtes sur des pages non modifiées.

Le problème est corrigé dans la version [19](https://github.com/benoitc/gunicorn/issues/630) du logiciel *gunicorn* utilisé à partir de la distribution Vivid Vervet.

Une [demande de backport](https://bugs.launchpad.net/bugs/1517397) a été faite chez Ubuntu.

Ce problème sera naturellement corrigé à partir de la version EOLE 2.6.0.